Name:

Klasse/Jahrgang:

Standardisierte kompetenzorientierte schriftliche Reife- und Diplomprüfung

**BHS** 

## 17. September 2021

## Angewandte Mathematik

# HLFS, HUM

**Bundesministerium** Bildung, Wissenschaft und Forschung

## Hinweise zur Aufgabenbearbeitung

Liebe Kandidatin! Lieber Kandidat!

Das vorliegende Aufgabenheft enthält Teil-A-Aufgaben und Teil-B-Aufgaben mit jeweils unterschiedlich vielen Teilaufgaben. Die Teilaufgaben sind unabhängig voneinander bearbeitbar.

Verwenden Sie für die Bearbeitung ausschließlich dieses Aufgabenheft und das Ihnen zur Verfügung gestellte Arbeitspapier. Schreiben Sie Ihren Namen und Ihren Jahrgang bzw. Ihre Klasse in die dafür vorgesehenen Felder auf dem Deckblatt des Aufgabenhefts sowie Ihren Namen und die fortlaufende Seitenzahl auf jedes verwendete Blatt Arbeitspapier. Geben Sie bei der Beantwortung jeder Teilaufgabe deren Bezeichnung (z.B.: 3d1) auf dem Arbeitspapier an.

In die Beurteilung wird alles einbezogen, was nicht durchgestrichen ist. Streichen Sie Notizen durch.

Die Verwendung der vom zuständigen Regierungsmitglied für die Klausurarbeit freigegebenen Formelsammlung für die SRDP in Angewandter Mathematik ist erlaubt. Weiters ist die Verwendung von elektronischen Hilfsmitteln (z.B. grafikfähiger Taschenrechner oder andere entsprechende Technologie) erlaubt, sofern keine Kommunikationsmöglichkeit (z.B. via Internet, Intranet, Bluetooth, Mobilfunknetzwerke etc.) gegeben ist und der Zugriff auf Eigendateien im elektronischen Hilfsmittel nicht möglich ist.

Eine Erläuterung der Antwortformate liegt im Prüfungsraum zur Durchsicht auf.

#### Handreichung für die Bearbeitung

- Jede Berechnung ist mit einem nachvollziehbaren Rechenansatz und einer nachvollziehbaren Dokumentation des Technologieeinsatzes (die verwendeten Ausgangsparameter und die verwendete Technologiefunktion müssen angegeben werden) durchzuführen.
- Selbst gewählte Variablen sind zu erklären und gegebenenfalls mit Einheiten zu benennen.
- Ergebnisse sind eindeutig hervorzuheben.
- Ergebnisse sind mit entsprechenden Einheiten anzugeben, wenn dies in der Handlungsanweisung explizit gefordert wird.

#### *So ändern Sie Ihre Antwort bei Aufgaben zum Ankreuzen:*

- 1. Übermalen Sie das Kästchen mit der nicht mehr gültigen Antwort.
- 2. Kreuzen Sie dann das gewünschte Kästchen an.

Hier wurde zuerst die Antwort " $5 + 5 = 9$ " gewählt und dann auf " $2 + 2 = 4$ " geändert.

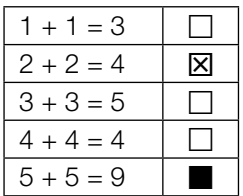

Es gilt folgender Beurteilungsschlüssel:

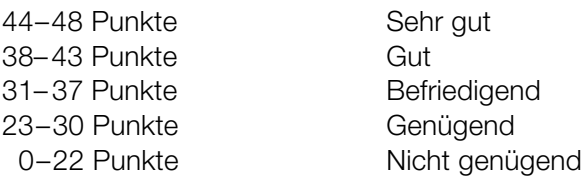

- Werden Diagramme oder Skizzen als Lösungen erstellt, so sind die Achsen zu skalieren und zu beschriften.
- Werden geometrische Skizzen erstellt, so sind die lösungsrelevanten Teile zu beschriften.
- Vermeiden Sie frühzeitiges Runden.
- Legen Sie allfällige Computerausdrucke der Lösung mit Ihrem Namen beschriftet bei.
- Wird eine Aufgabe mehrfach gerechnet, so sind alle Lösungswege bis auf einen zu streichen.

#### *So wählen Sie eine bereits übermalte Antwort:*

- 1. Übermalen Sie das Kästchen mit der nicht mehr gültigen Antwort.
- 2. Kreisen Sie das gewünschte übermalte Kästchen ein.

Hier wurde zuerst die Antwort " $2 + 2 = 4$ " übermalt und dann wieder gewählt.

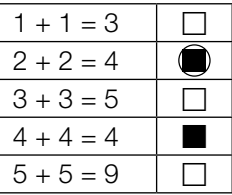

### Speerwurf

a) Der Wurfbereich beim Speerwurf hat die Form eines Kreissektors (siehe nachstehende nicht maßstabgetreue Abbildung in der Ansicht von oben).

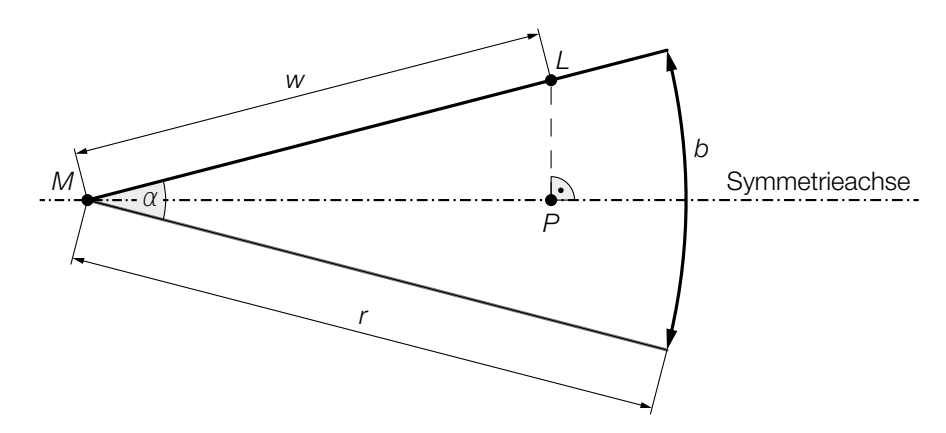

*z* ist die Differenz aus der tatsächlichen Wurfweite *w* = *ML* und der Streckenlänge *MP*.

1) Stellen Sie unter Verwendung von *w* und α eine Formel zur Berechnung von *z* auf.

$$
z = \boxed{0/1 \text{ P}1}
$$

 Für die Bogenlänge *b* des Kreissektors und den Öffnungswinkel α des Kreissektors gilt:  $b = 48,08 \text{ m}$  $\alpha = 29^\circ$ 

- 2) Berechnen Sie den Radius *r* des Kreissektors. *[0 / 1 P.]*
- b) Ein Teil des Graphen der Funktion *f* beschreibt die Flugbahn der Speerspitze bei einem bestimmten Wurf.

 $f(x) = -0.01 \cdot x^2 + 0.7 \cdot x + 1.8$  mit  $x \ge 0$ 

*x* ... horizontale Entfernung vom Abwurfpunkt in m

*f*(*x*) ... Höhe über dem Boden bei der horizontalen Entfernung *x* in m

1) Berechnen Sie die horizontale Entfernung vom Abwurfpunkt, in der die Speerspitze bei diesem Wurf auf dem Boden auftrifft. *[0 / 1 P.]* c) Die quadratische Funktion *h* beschreibt die Höhe der Speerspitze während eines bestimmten Wurfes in Abhängigkeit von der Zeit *t* (siehe nachstehende Abbildung).

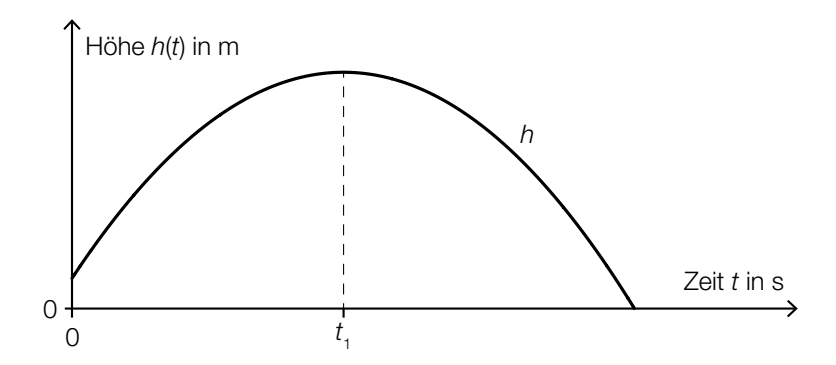

1) Ordnen Sie den beiden Satzanfängen jeweils eine Fortsetzung aus A bis D so zu, dass zutreffende Aussagen entstehen. *[0/1 P.]* 

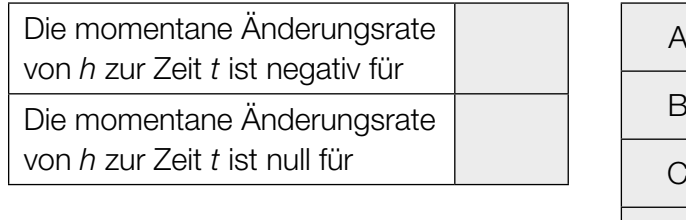

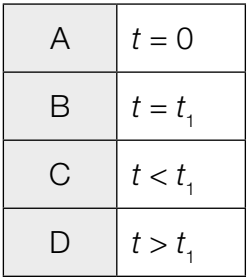

#### Kartenspiel

- a) Ein Kartenstapel besteht aus 20 *Diener*-Karten und 10 *Zauber*-Karten. Sabine zieht zufällig ohne Zurücklegen 3 Karten aus diesem Kartenstapel.
	- 1) Berechnen Sie die Wahrscheinlichkeit, dass Sabine dabei genau 1 *Zauber*-Karte zieht.

*[0/1 P.]*

2) Beschreiben Sie ein Ereignis *E* im gegebenen Sachzusammenhang, dessen Wahrscheinlichkeit mit dem nachstehenden Ausdruck berechnet wird.

$$
P(E) = 1 - \frac{20}{30} \cdot \frac{19}{29} \cdot \frac{18}{28} = 0,719...
$$

b) Lukas wählt für 40 % seiner Spiele eine aggressive Strategie, für die restlichen Spiele wählt er eine defensive Strategie.

Spiele, für die er eine aggressive Strategie wählt, gewinnt er mit der Wahrscheinlichkeit *p*. Spiele, für die er eine defensive Strategie wählt, gewinnt er mit einer Wahrscheinlichkeit von 54 %.

1) Vervollständigen Sie das nachstehende Baumdiagramm so, dass es den beschriebenen Sachverhalt wiedergibt. *[0/1 P.]*

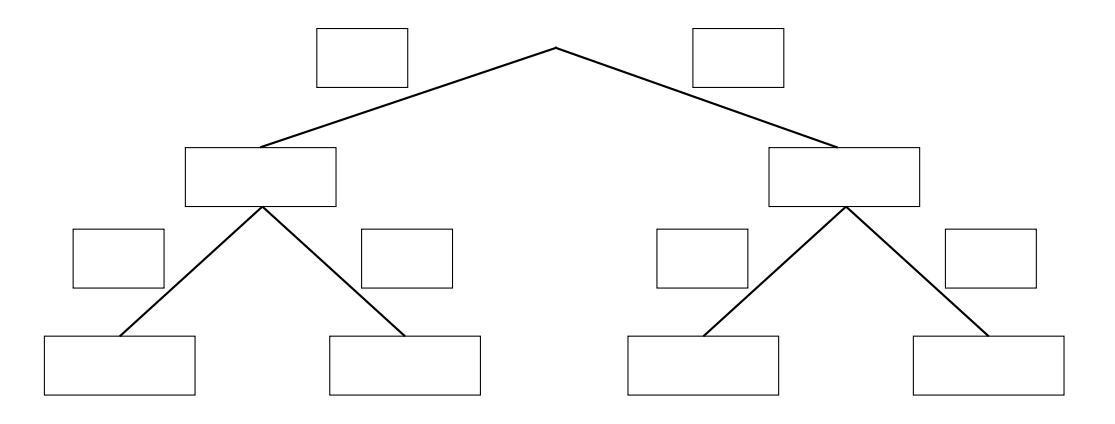

Die Wahrscheinlichkeit, dass Lukas ein zufällig ausgewähltes Spiel gewinnt, beträgt 53,2 %.

2) Berechnen Sie die Wahrscheinlichkeit *p*. *[0/1 P.]*

#### Leuchtdioden

Leuchtdioden (LEDs) werden häufig als Beleuchtungsmittel verwendet.

a) LEDs haben einen begrenzten Öffnungswinkel. Für eine sogenannte *Rundum-Beleuchtung* werden daher mehrere LEDs benötigt. Die Anzahl der LEDs gleicher Bauart, die für eine Rundum-Beleuchtung benötigt werden, kann gemäß der nachstehenden Vorschrift berechnet werden.

*Dividiere 1 durch den Sinus von einem Viertel des Öffnungswinkels. Quadriere die erhaltene Zahl. Ist das nun erhaltene Ergebnis nicht ganzzahlig, dann runde es auf die nächstgrößere ganze Zahl auf.*

- 1) Berechnen Sie die Anzahl der LEDs mit einem Öffnungswinkel von 40°, die man gemäß der obigen Vorschrift für eine Rundum-Beleuchtung benötigt. *[0/1 P.]*
- b) Die Lebensdauer von LEDs ist abhängig von der Temperatur am LED-Chip. Auf einer Website ist dieser Zusammenhang grafisch dargestellt (siehe nachstehende Abbildung).

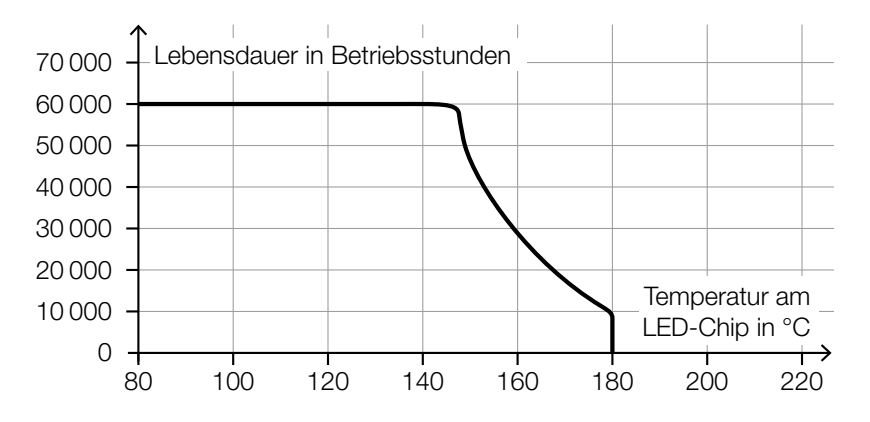

Quelle: https://www.led-studien.de/wp-content/uploads/2015/10/Lebensdauer-nach-LED-Temperatur.png [16.08.2019] (adaptiert).

- 1) Ermitteln Sie die mittlere Änderungsrate der Lebensdauer bei Erhöhung der Temperatur von 140 °C auf 160 °C. *[0/1 P.]*
- 2) Begründen Sie, warum es sich bei der in der obigen Abbildung dargestellten Kurve nicht um den Graphen einer Funktion handeln kann. *[0/1 P.]*

c) Ein Maß für die Helligkeit einer Lichtquelle ist der sogenannte *Lichtstrom*. Dieser wird in der Einheit Lumen angegeben.

Man geht davon aus, dass der maximale Lichtstrom von LEDs durch technische Weiterentwicklung exponentiell ansteigen wird.

Dabei gilt: Alle 10 Jahre steigt der maximale Lichtstrom von LEDs auf das 20-Fache.

Diese Entwicklung kann durch eine Exponentialfunktion *L* modelliert werden.

 $L(t) = L_0 \cdot a^t$ 

*t* … Zeit in Jahren

*L*(*t*) … maximaler Lichtstrom zur Zeit *t* in Lumen

- $L_0$  ... maximaler Lichtstrom zur Zeit  $t = 0$  in Lumen
- *a* ... positiver Parameter
- 1) Berechnen Sie den Parameter *a*. *[0/1 P.]*
- 2) Interpretieren Sie den Wert des Parameters *a* im gegebenen Sachzusammenhang. *[0/1 P.]*

### Kosmetikartikel

a) Ein Parfum wird in bestimmte Fläschchen abgefüllt. Das Füllvolumen wird dabei als annähernd normalverteilt mit der Standardabweichung  $\sigma = 1.5$  ml angenommen.

In der nachstehenden Abbildung ist der Graph der zugehörigen Verteilungsfunktion dargestellt.

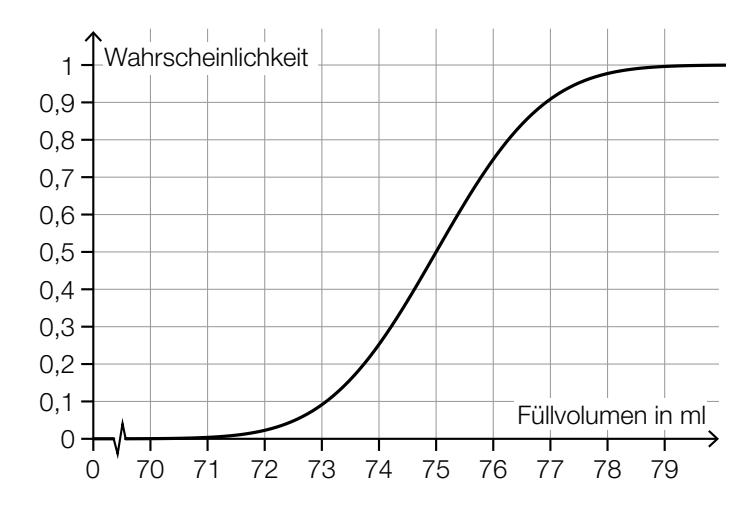

- 1) Lesen Sie aus der obigen Abbildung den Erwartungswert  $\mu$  des Füllvolumens ab.
	-

$$
\mu = \underline{\hspace{2cm}} \qquad \qquad \text{ml}
$$

- 2) Ermitteln Sie dasjenige um  $\mu$  symmetrische Intervall, in dem das Füllvolumen eines zufällig ausgewählten Fläschchens mit einer Wahrscheinlichkeit von 80 % liegt. *[0/1 P.]*
- 3) Veranschaulichen Sie in der obigen Abbildung die Wahrscheinlichkeit, dass das Füllvolumen eines zufällig ausgewählten Fläschchens höchstens 76 ml beträgt. *[0/1 P.]*

b) Ein bestimmter Kosmetikartikel wurde sowohl von männlichen als auch von weiblichen Kunden gekauft.

Eine Erhebung zum Alter aller Kunden, die diesen Kosmetikartikel gekauft haben, ist in der nachstehenden Abbildung in Form zweier Boxplots zusammengefasst.

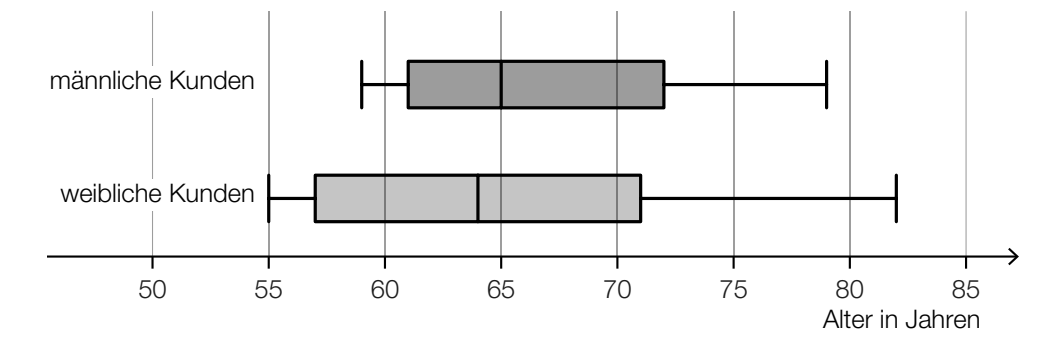

1) Kreuzen Sie die zutreffende Aussage an. *[1 aus 5] [0 / 1 P.]*

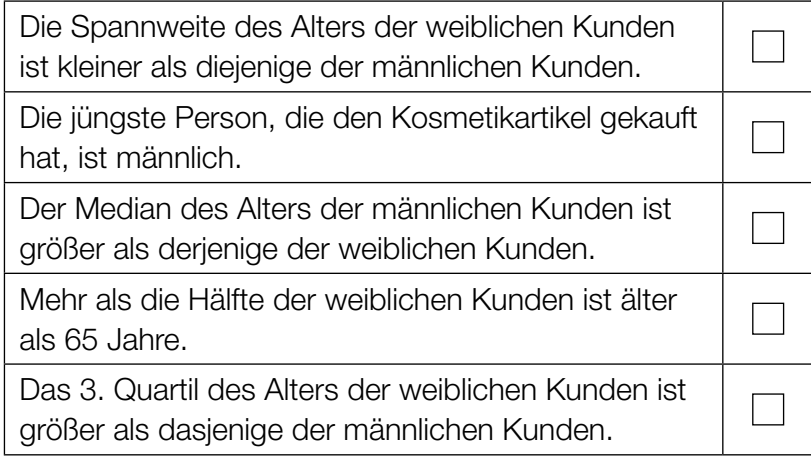

#### Holzfeuchte und Holztrocknung

a) Beim Trocknen verkürzen sich die Seitenlängen eines feuchten quaderförmigen Holzstücks.

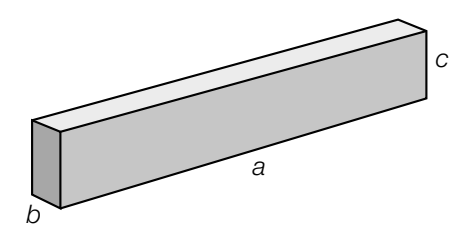

*a*, *b*, *c* ... Seitenlängen des quaderförmigen Holzstücks in feuchtem Zustand

In trockenem Zustand ist die Seitenlänge *a* um 0,5 %, die Seitenlänge *b* um 10 % und die Seitenlänge *c* um 5 % kürzer als in feuchtem Zustand.

1) Stellen Sie eine Formel zur Berechnung des Volumens *V* des quaderförmigen Holzstücks in trockenem Zustand auf. Verwenden Sie dabei die Seitenlängen *a*, *b* und *c*.

$$
V = \boxed{0/1 \text{ P}}
$$

- 2) Ermitteln Sie, um wie viel Prozent das Volumen des quaderförmigen Holzstücks in trockenem Zustand kleiner als in feuchtem Zustand ist. *[0/1 P.]*
- b) Holzbretter der gleichen Holzsorte mit verschiedenen Dicken trocknen unterschiedlich schnell. Dieser Zusammenhang kann näherungsweise durch die nachstehende Formel beschrieben werden.

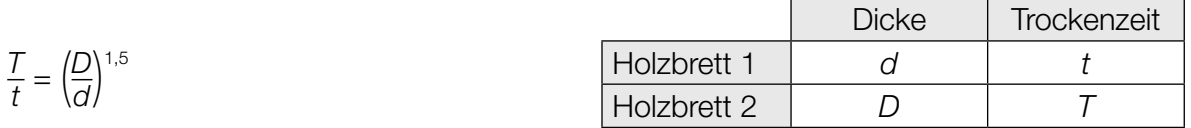

1) Kreuzen Sie denjenigen Ausdruck an, der nicht dem obigen Zusammenhang entspricht. *[1 aus 5] [0/1 P.]*

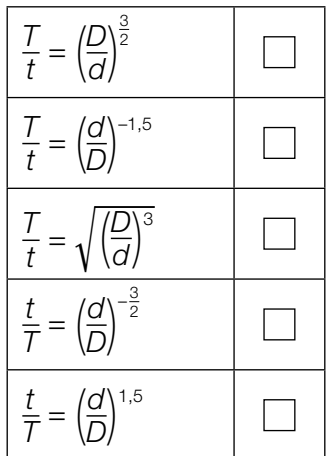

c) Im nachstehenden Diagramm ist der Zusammenhang zwischen der relativen Luftfeuchtigkeit *x* (in Prozent) und dem Wassergehalt *w*(*x*) (in Prozent) einer bestimmten Holzsorte bei der Lagerung dargestellt.

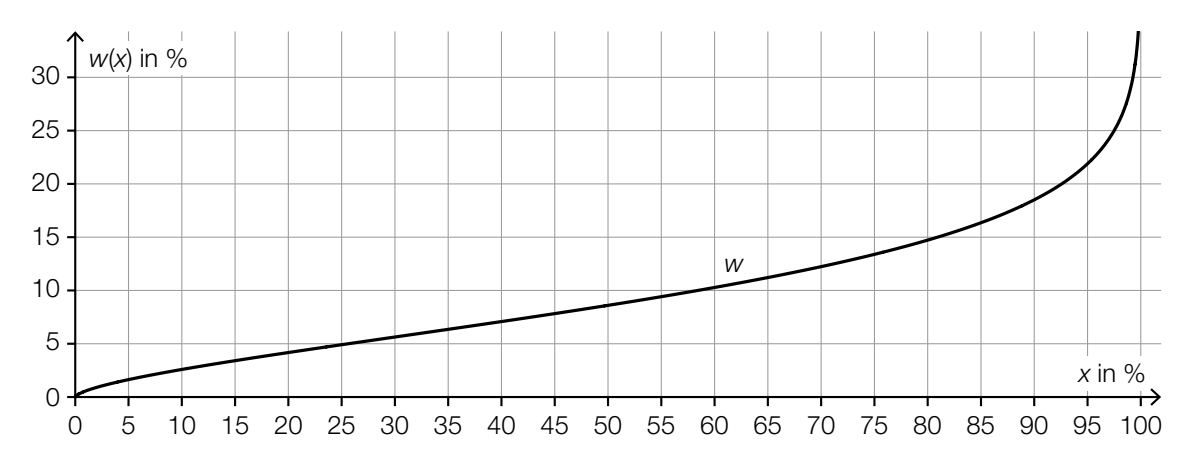

1) Kennzeichnen Sie im obigen Diagramm denjenigen Punkt  $P = (x_0 | w(x_0))$ , für den gilt:  $w'(x_0) = 1$  *[0/1 P.]* 

Der im obigen Diagramm dargestellte Zusammenhang soll im Intervall [45; 55] mithilfe der Punkte  $A = (45|7,8)$  und  $B = (55|9,4)$  durch eine lineare Funktion modelliert werden.

2) Stellen Sie eine Gleichung dieser linearen Funktion auf. *[0/1 P.]*

1,5

2

2,5

1

0,5

 $0 -$ 

## Aufgabe 6

#### Bordcomputer

Ein Bordcomputer hat 12 min lang die Geschwindigkeit eines PKW aufgezeichnet. Der Graph der so ermittelten Geschwindigkeit-Zeit-Funktion *v* ist im nachstehenden Diagramm modellhaft dargestellt.

 $\overline{v}$ 

Geschwindigkeit in km/min

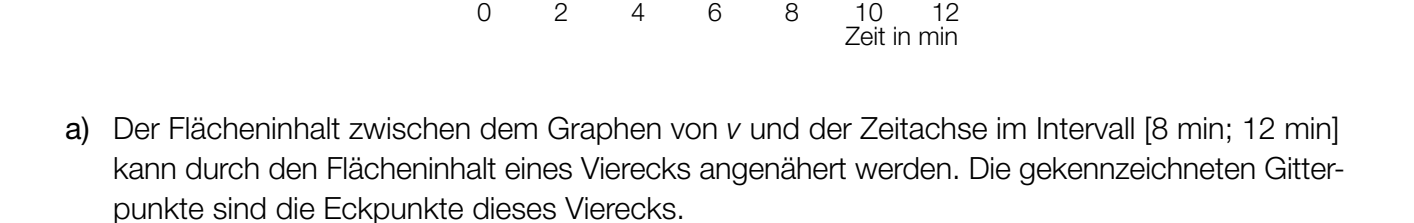

- 1) Berechnen Sie den Flächeninhalt dieses Vierecks. *[0/1 P.]*
- 2) Interpretieren Sie diesen Flächeninhalt im gegebenen Sachzusammenhang. Geben Sie dabei auch die zugehörige Einheit an. *[0/1 P.]*
- b) Ein Motorrad ist in diesen 12 min mit einer konstanten Geschwindigkeit von 1,75 km/min gefahren.
	- 1) Zeichnen Sie im obigen Diagramm den Graphen der Geschwindigkeit-Zeit-Funktion dieses Motorrads ein. *<i>[0/1 P.]*
- c) 1) Kreuzen Sie die zutreffende Aussage an. *[1 aus 5] [0/1 P.]*

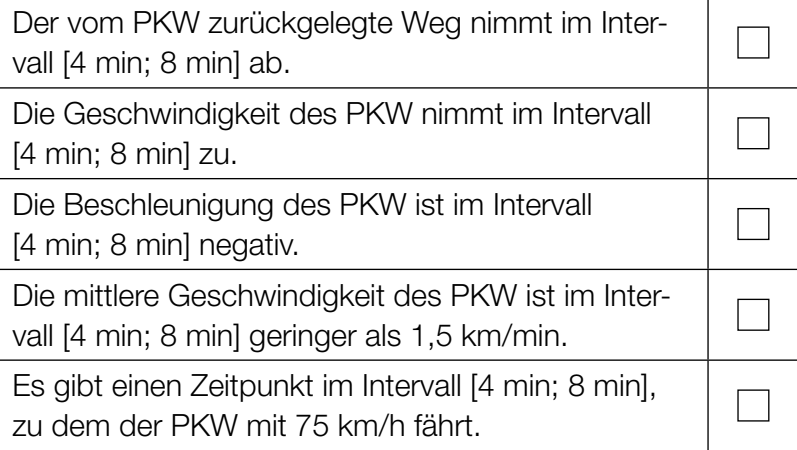

## Aufgabe 7 (Teil B)

#### Waldführungen

Ein Naturschutzzentrum bietet verschiedene Waldführungen an.

- a) Bei einer Tagestour nehmen Kinder und Erwachsene teil. Insgesamt können bei einer Tour maximal 30 Personen teilnehmen. Aus Sicherheitsgründen müssen dabei mindestens so viele Erwachsene wie Kinder teilnehmen.
	- 1) Erstellen Sie ein Ungleichungssystem, das die Bedingungen für die Teilnahme von *x* Kindern und *y* Erwachsenen beschreibt. *[0/1/2 P.]*

b) Für eine Familientour werden die möglichen Verkaufszahlen von Erwachsenenkarten und Kinderkarten untersucht. In der nachstehenden Abbildung ist der Lösungsbereich für die Anzahl der verkauften Kinderkarten und Erwachsenenkarten dargestellt.

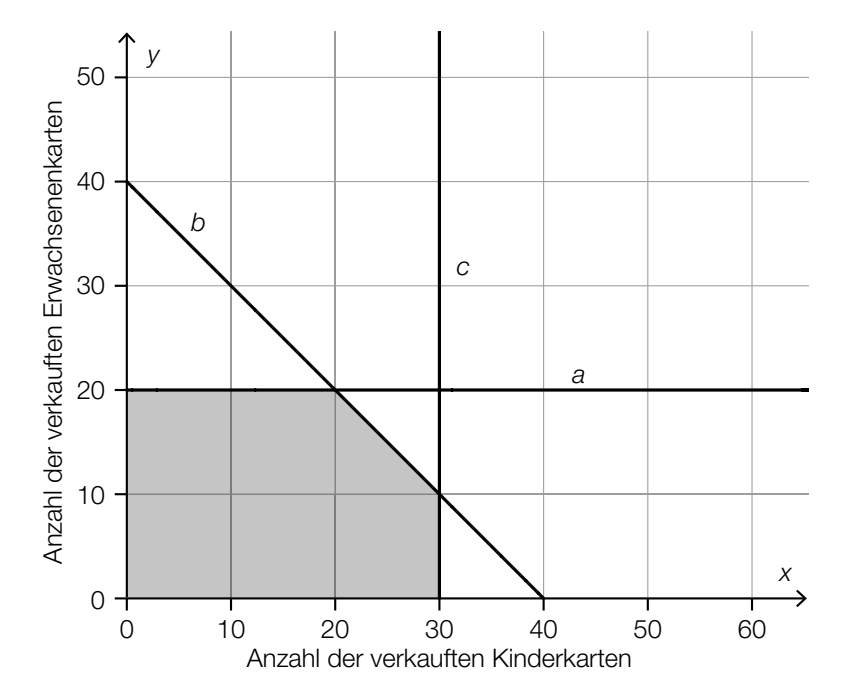

1) Ergänzen Sie die Textlücken im nachstehenden Satz durch Ankreuzen des jeweils zutreffenden Satzteils so, dass eine richtige Aussage entsteht. *[0 / 1 P.]*

Der Lösungsbereich liegt  $\qquad \qquad \odot \qquad$ , da  $\qquad \qquad \odot \qquad$  für die Familientour verkauft werden können.

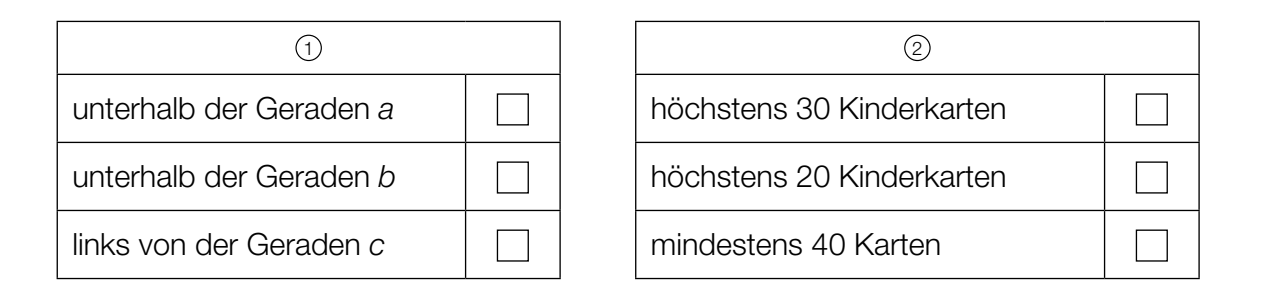

Die Zielfunktion *Z* beschreibt den Erlös in Euro bei einer Familientour:

*Z*(*x*, *y*) =  $4 \cdot x + 6 \cdot y$ 

- *x* ... Anzahl der verkauften Kinderkarten
- *y* ... Anzahl der verkauften Erwachsenenkarten

Dieser Erlös soll maximiert werden.

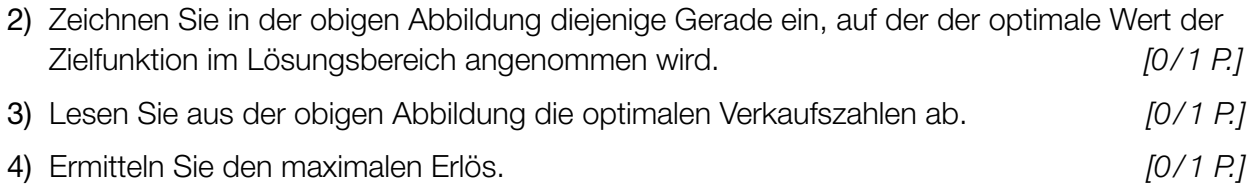

c) In den Sommerferien werden Abenteuertouren angeboten. Für diese Touren werden die möglichen Verkaufszahlen von Jugendkarten und Erwachsenenkarten untersucht.

 Die tägliche Nachfrage nach Jugendkarten ist vom Preis der Karten abhängig. Die nachstehende Abbildung zeigt den Graphen der zugehörigen Preisfunktion der Nachfrage  $p_N$  für die Jugendkarten.

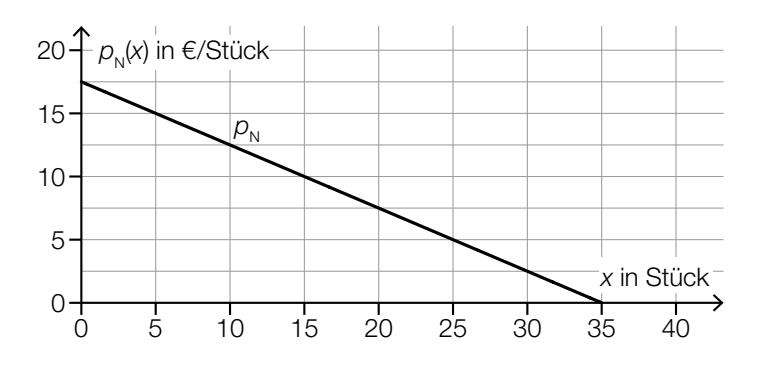

1) Lesen Sie aus der obigen Abbildung diejenige Nachfrage nach Jugendkarten ab, bei der der Preis 12,50 € / Stück beträgt. *[0 / 1 P.]*

 In der nachstehenden Abbildung ist der Lösungsbereich für die Anzahl der verkauften Jugendkarten und Erwachsenenkarten bei Abenteuertouren dargestellt.

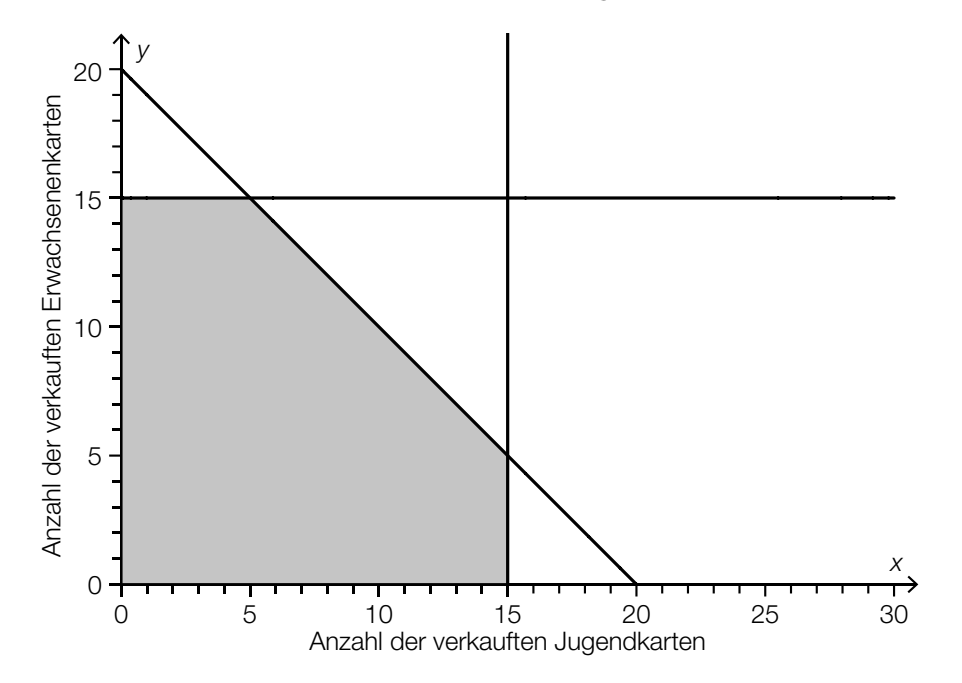

2) Überprüfen Sie nachweislich, ob die oben ermittelte Nachfrage nach Jugendkarten an einem Tag erfüllt werden kann, an dem 13 Erwachsenenkarten verkauft werden. *[0 / 1 P.]*

## Aufgabe 8 (Teil B)

#### Scheiben für PKWs

Ein Betrieb stellt Frontscheiben und Heckscheiben für PKWs her.

a) In der nachstehenden Abbildung sind der Graph der Kostenfunktion *K* und der Graph der quadratischen Erlösfunktion *E* für Frontscheiben eines bestimmten Typs dargestellt.

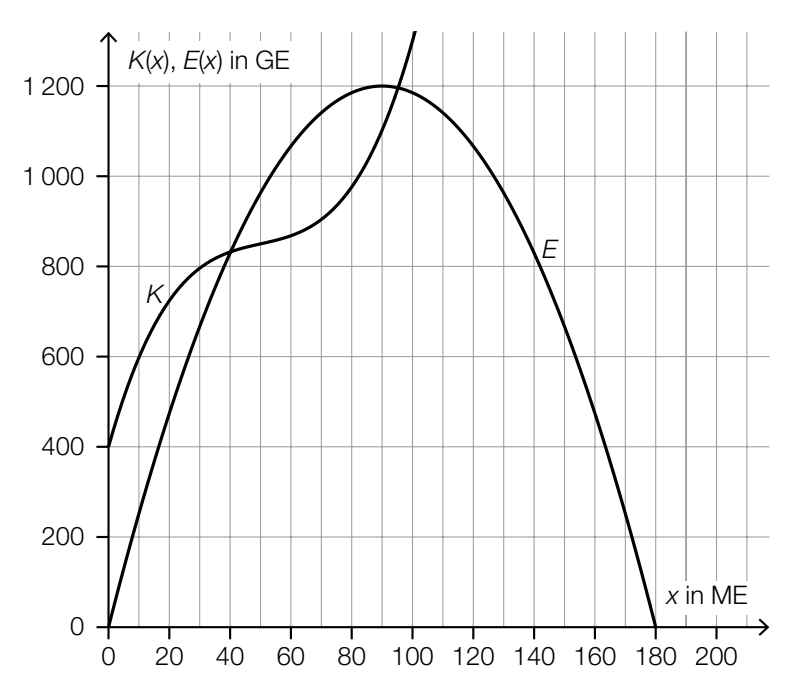

- 1) Stellen Sie eine Gleichung der quadratischen Erlösfunktion *E* auf. *[0/1 P.]*
- 2) Stellen Sie eine Gleichung der zugehörigen Preisfunktion der Nachfrage auf. *[0/1 P.]*
- 3) Lesen Sie aus der obigen Abbildung die Gewinnzone ab.

[ ; ] *[0/1 P.]*

b) Die variablen Kosten bei der Produktion von Heckscheiben eines bestimmten Typs können durch die Funktion K<sub>v</sub> beschrieben werden.

 $K_v(x) = 0,0029 \cdot x^3 - 0,45 \cdot x^2 + 24 \cdot x$ 

*x* ... produzierte Menge in ME *K*v(*x*) ... variable Kosten bei der produzierten Menge *x* in GE

Die Fixkosten betragen 450 GE.

1) Berechnen Sie die langfristige Preisuntergrenze. *[0/1 P.]*

In der nebenstehenden Abbildung sind der Graph der Durchschnittskostenfunktion  $\overline{K}$ , der Graph der Grenzkostenfunktion *K*′ und der Graph der variablen Durchschnittskostenfunktion  $\overline{K}_{v}$  dargestellt.

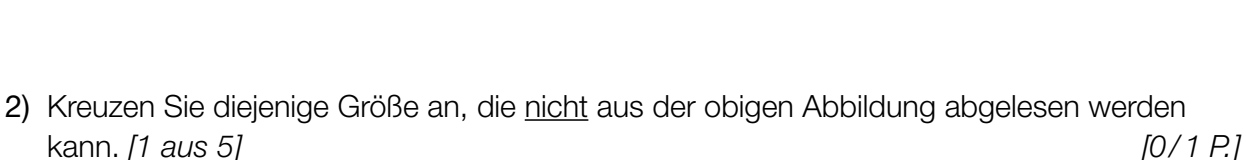

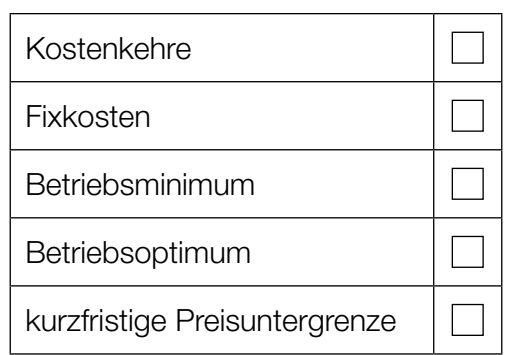

Die Preisfunktion der Nachfrage  $p_N$  für Heckscheiben dieses Typs ist gegeben durch:

 $p_N(x) = -0.16 \cdot x + 30$ 

*x* ... nachgefragte Menge in ME  $p_N(x)$  ... Preis bei der nachgefragten Menge *x* in GE/ME

3) Geben Sie den Höchstpreis an. *[0/1 P.]*

4) Berechnen Sie den Cournot'schen Preis. *[0/1 P.]*

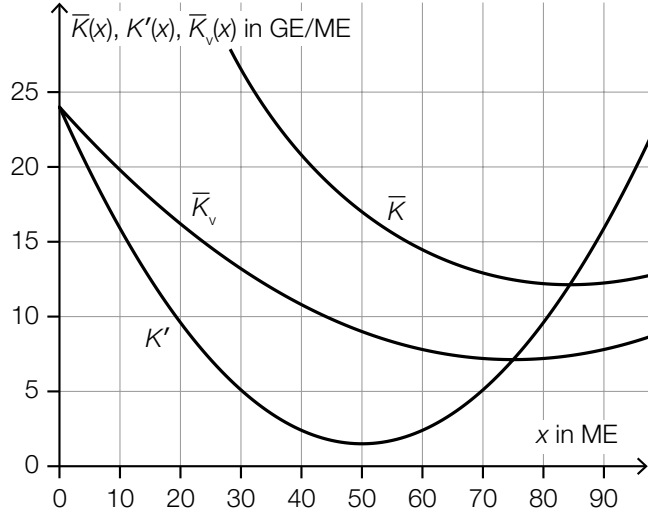

## Aufgabe 9 (Teil B)

#### **Zinsentwicklung**

Die Zinssätze für Kredite und Spareinlagen unterliegen zeitabhängigen Schwankungen.

a) Der Zinssatz für einen Kredit bei einer Bank ist unter anderem auch davon abhängig, welchen Verwendungszweck dieser hat. *Konsumkredite* dienen der Finanzierung von Konsumgütern oder Dienstleistungen.

*Immobilienkredite* dienen der Wohnbaufinanzierung.

In der nachstehenden Tabelle ist die Entwicklung der Zinssätze für beide Verwendungszwecke im Zeitraum von 2000 bis 2004 in Österreich dargestellt.

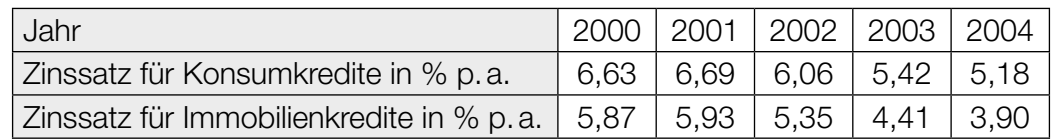

Datenquelle: https://www.oenb.at/Statistik/Standardisierte-Tabellen/zinssaetze-und-wechselkurse/Zinssaetze-der-Kreditinstitute.html [04.08.2021].

- 1) Stellen Sie eine Gleichung der Regressionsgeraden für den Zusammenhang zwischen dem Zinssatz für Konsumkredite *x* und dem Zinssatz für Immobilienkredite *y* im angegebenen Zeitraum auf. *[0/1 P.]*
- 2) Beurteilen Sie mithilfe des Korrelationskoeffizienten, ob die Regressionsgerade ein geeignetes Modell darstellt, um diesen Zusammenhang zu beschreiben. *[0/1 P.]*

Der Zinssatz im Jahr 2005 betrug für Konsumkredite 4,89 % p.a. und für Immobilienkredite 3,58 % p.a.

3) Berechnen Sie die Differenz zwischen dem tatsächlichen Zinssatz für Immobilienkredite im Jahr 2005 und dem mithilfe der Regressionsgeraden ermittelten entsprechenden Zinssatz. *[0/1 P.]* b) Bei Abschluss eines Kreditvertrags kann festgelegt werden, ob der Zinssatz während der gesamten Laufzeit konstant bleibt oder ob sich der Zinssatz entsprechend der aktuellen Marktlage immer wieder verändert.

In der nachstehenden Tabelle ist ein Ausschnitt aus einem Tilgungsplan dargestellt.

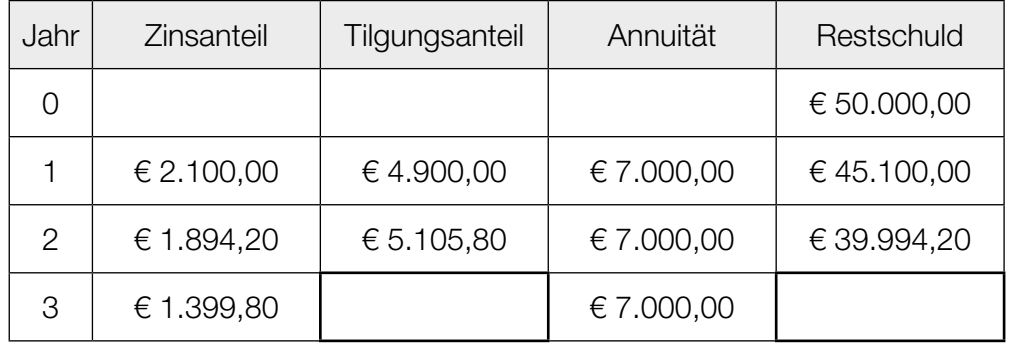

- 1) Überprüfen Sie nachweislich, ob sich der Zinssatz innerhalb der dargestellten 3 Jahre verändert hat. *[0/1 P.]*
- 2) Tragen Sie in der obigen Tabelle die beiden fehlenden Beträge im Jahr 3 ein. *[0/1 P.]*
- c) Ein Geldbetrag *B* wird 2 Jahre lang mit dem Jahreszinssatz i<sub>n</sub> verzinst, danach weitere 3 Jahre mit einem geänderten Jahreszinssatz i<sub>1</sub>.
	- 1) Stellen Sie eine Formel für den Endwert *E* am Ende dieser 5 Jahre auf. Verwenden Sie dabei  $B$ ,  $i_0$  und  $i_1$ .

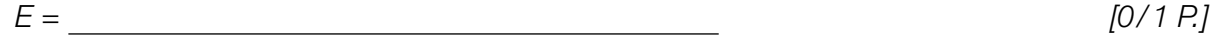

2) Berechnen Sie für  $i_0 = 3$  % und  $i_1 = 1$  % denjenigen gleichbleibenden Jahreszinssatz *i*, bei dem der Betrag *B* innerhalb von 5 Jahren auf den gleichen Endwert *E* anwächst.

*[0/1 P.]*